Exemplo 2. Numa operação de fresamento frontal de aço ABNT 8620 (16MnCr5 norma DIN), usando uma Fresa com diâmetro de 160 mm,  $Z = 12$  dentes, ae  $= 120$  mm, ap  $= 6$ mm fz = 0,2 mm/dente vc = 85 m/min (ângulo de posição $\chi$ = 90°)

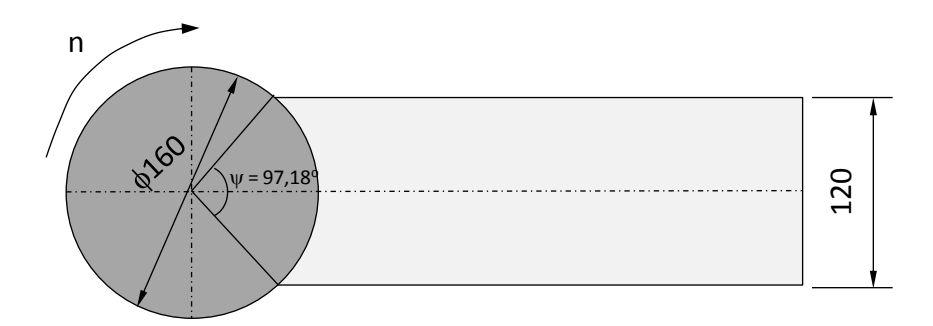

Usando Manual de Tecnologia Metal Mecânica (Vários Autores Editora Edgard Blücher 2º Edição Brasileira pg. 300

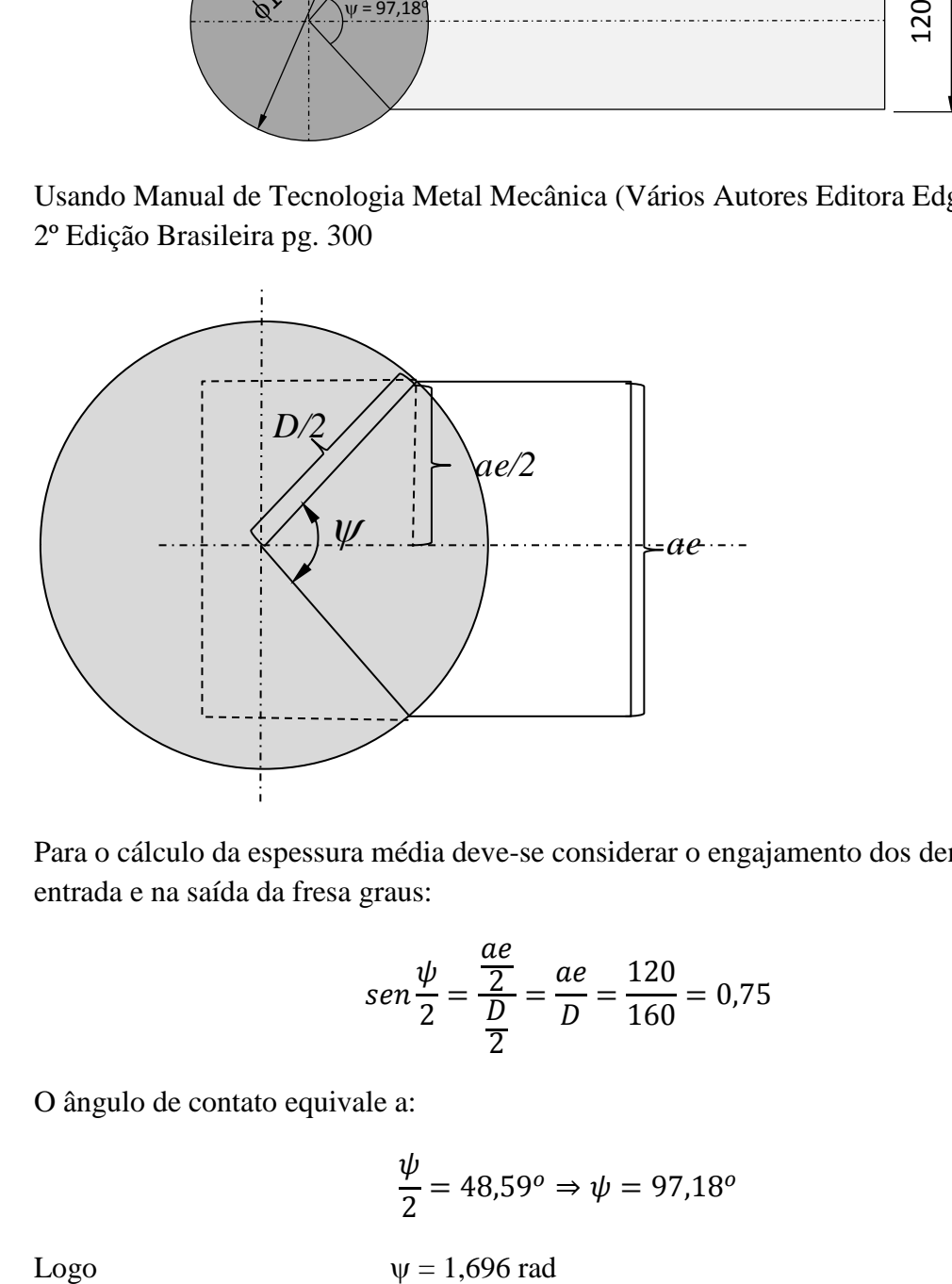

Para o cálculo da espessura média deve-se considerar o engajamento dos dentes entre a entrada e na saída da fresa graus:

$$
sen\frac{\psi}{2} = \frac{\frac{ae}{2}}{\frac{D}{2}} = \frac{ae}{D} = \frac{120}{160} = 0.75
$$

O ângulo de contato equivale a:

$$
\frac{\psi}{2} = 48,59^o \Rightarrow \psi = 97,18^o
$$

Lembrando:

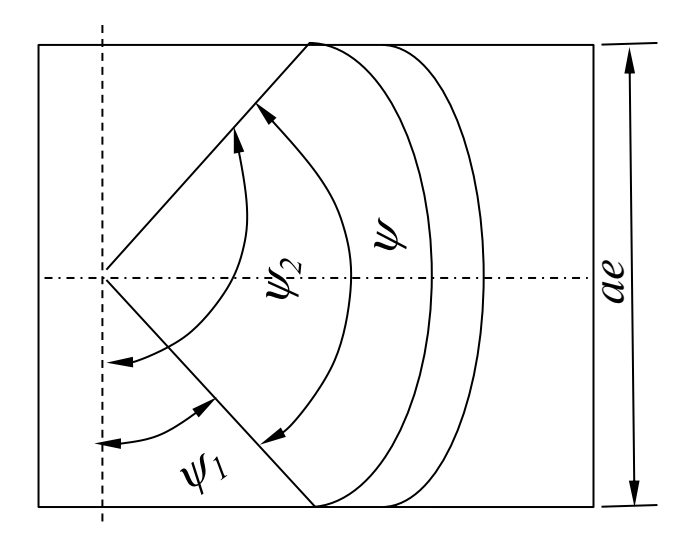

Portanto, no nosso caso  $\psi_1$  será:

$$
\psi_1 = 90^\circ - \psi/2 = 90^\circ - 48{,}59^\circ = 41{,}41^\circ = 0{,}7227
$$
 rad

e  $\psi_2$  será:

$$
\Psi_2 = \Psi + \Psi_1 = 97{,}18^{\circ} + 41{,}41^{\circ} = 138{,}59^{\circ} = 2{,}4188
$$
 rad

Calculando a espessura média pela fórmula teremos:

$$
h_m = \frac{1}{\psi_2 - \psi_1} \times f_z \times \text{sen} \chi \times (\cos \psi_1 - \cos \psi_2) =
$$
  

$$
h_m = \frac{1}{2,4188 - 0,7227} \times 0,2 \times \text{sen}90^\circ \times (\cos 41,41^\circ - \cos 138,59^\circ) =
$$

 $h_m = 0.1768$  mm

De acordo com o manual uma aproximação para este tipo de estimativa seria:

$$
h_m = 0.9 \times f_z
$$
  

$$
h_m = 0.9 \times 0.2 = 0.18 \, mm
$$

Comparando-se as duas estimativas observa-se que a genérica leva a um valor apenas 1,8% maior ou 0,032 mm.

Calculando a rotação necessária na máquina:

$$
n = \frac{v_c \times 1000}{\pi \times D} = \frac{85 \times 1000}{\pi \times 160} = 169 \, rpm
$$

A Velocidade de avanço (v*f*) será:

$$
v_f = f_z \times Z \times n = 0.2 \times 12 \times 169 = 406 \, mm/min
$$

O número de arestas em ação  $(Z_e)$  pode ser calculada usando a seguinte expressão:

$$
Z_e = \frac{\psi \times Z}{360^o} = \frac{97,2^o \times 12}{360^o} = 3,24
$$
 denotes simultaneous

A área do cavaco será:

$$
A = ap \times h_m \times Z_e = 6 \times 0.18 \times 3.24 = 3.5
$$
 mm<sup>2</sup>

Usando a Tabela 3 Página 298 do referido manual para estimar  $K_{s1}$  teremos:

$$
K_{s1} = k \times C_1 \times C_{2=}
$$

K = 2348 N/mm2 (valor médio da tabela)

$$
K_{s1} = 2348 \times 0.8 \times 1 = 1879 \frac{N}{mm^2}
$$

Assim podemos calcular o valor da Força de corte:

$$
F_c = A \times K_{s1} = 3.5 \times 1879 = 6577 N
$$

Para efeito de calculo de potência podemos usar(1CV = 0,746 kW):

$$
P_c = F_c \times v_c = 6577 N \times 85 \frac{m}{60s} = 9.3 kW = 12.47 CV
$$

TABELA 3

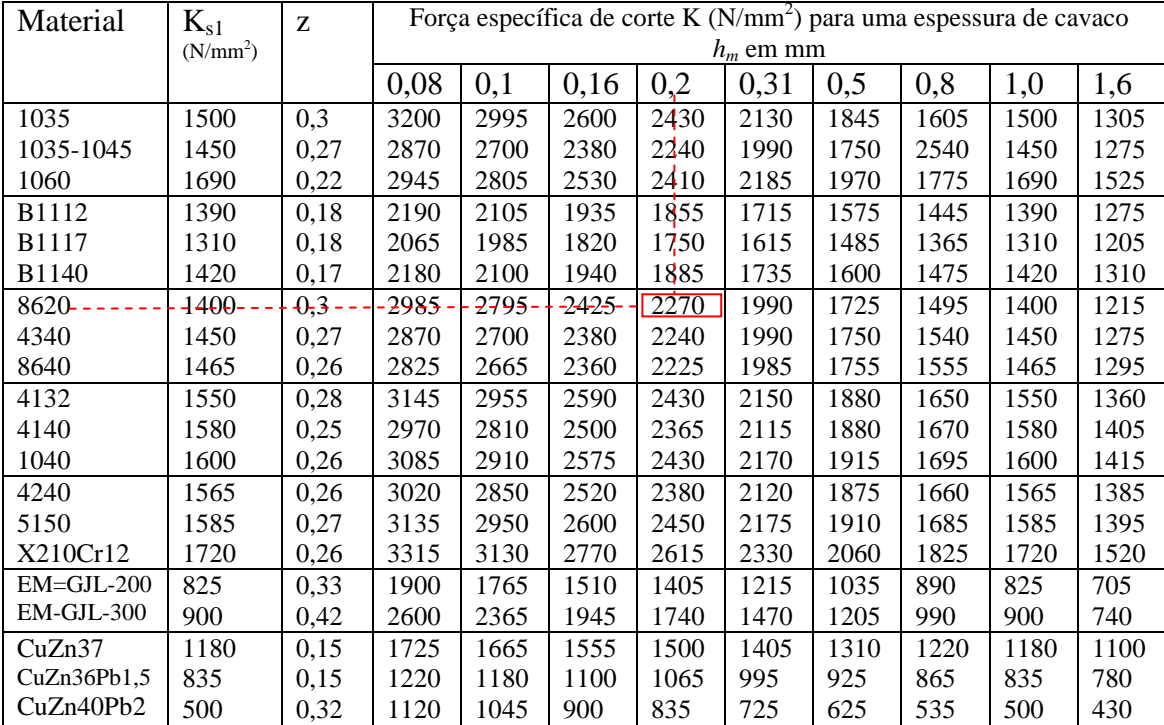

$$
K_{SI} = K \times C_1 \times C_2
$$

$$
K_S = \frac{K_{S1}}{h^z} \times C_1 \times C_2
$$

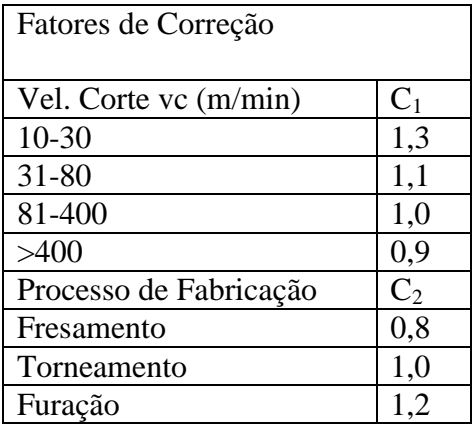